# **NS0-153Q&As**

Network Appliance Storege Networking

### **Pass Network Appliance NS0-153 Exam with 100% Guarantee**

Free Download Real Questions & Answers **PDF** and **VCE** file from:

**https://www.leads4pass.com/ns0-153.html**

### 100% Passing Guarantee 100% Money Back Assurance

Following Questions and Answers are all new published by Network Appliance Official Exam Center

**63 Instant Download After Purchase** 

**@ 100% Money Back Guarantee** 

365 Days Free Update

**Leads4Pass** 

800,000+ Satisfied Customers

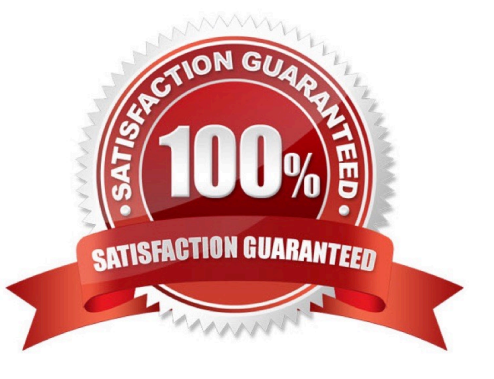

#### **QUESTION 1**

- Cfmode is  $a(n)$  -specific setting.
- A. FCP
- B. iSCSI
- C. Active/Active
- D. Active/Passive

Correct Answer: A

#### **QUESTION 2**

Which three attributes would you specify when creating a LUN?

- A. The path to the LUN.
- B. The block attribute of either iSCSI or FC.
- C. The size of the LUN.
- D. The version of Data ONTAP.
- E. The host operating system of the system attached to the LUN.

#### Correct Answer: ACE

#### **QUESTION 3**

When running deduplication on SnapVault destinations, which 3 statements are true?

- A. The source (primary) system sends duplicated data even if the source data is deduplicated.
- B. Deduplication internally synchronizes with the SnapVault schedule on the destination.
- C. The source SnapVault data is deduplicated inline on the target before it is written to disk.
- D. Deduplication savings are available after the baseline snapshot rolls off and the blocks are freed.

E. Deduplication with SnapVault creates a snapshot, deduplicates, then deletes and recreates the snapshot to effectively deduplicate savings.

Correct Answer: ABE

#### **QUESTION 4**

If you are receiving RPC timeouts, the following troubleshooting steps would be appropriate:

- 1) Verify that the RPC is enabled.
- 2) Verify that the NFS daemons are running.
- 3) Verify that the correct mount points have been created.
- A. True
- B. False

Correct Answer: A

#### **QUESTION 5**

Which storage appliance command returns information about host bus adapters connected to the storage appliance from a Solaris host?

- A. sysconfig-a
- B. iscsi show adapter
- C. fcp show initiator
- D. fcp config
- Correct Answer: C

#### **QUESTION 6**

Before running lun setup on the storage appliance, you must pre-create the igroup to which the initiator will be attached.

A. True

B. False

Correct Answer: B

#### **QUESTION 7**

Which three are valid LUN commands? (Choose 3.)

A. lun move

- B. lun copy
- C. lun clone
- D. lun offline

Correct Answer: ACD

#### **QUESTION 8**

In Data OnTap 7.2, what are the minimum and maximum LUN sizes on a NetApp storage system using iSCSI and a Microsoft Windows 2003 server, SP1 or later?

A. Minimum 11.5 MB, Maximum 2TB

- B. Minimum 21.5 MB, Maximum 2.5TB
- C. Minimum 31.5 MB, Maximum 12TB
- D. Minimum 41.5 MB, Maximum 2.5TB

Correct Answer: C

#### **QUESTION 9**

Which command is the most appropriate for troubleshooting a multiprotocol authentication problem?

A. wcc

- B. rdfile /etc/rc
- C. priv set advanced
- D. sysstat 1
- Correct Answer: A

#### **QUESTION 10**

Which command adds the share "netapp" to the /vol/vol2/home directory?

- A. cifs shares -add netapp /vol/vol2/home
- B. cifs shares -add /vol/vol2/home/netapp
- C. cifs shares -add netapp /vol/vol2
- D. None of the above

Correct Answer: A

#### **QUESTION 11**

UNIX allow file access based on

- A. GID or UID and UNIX permissions.
- B. NT ACLs and UNIX permissions.
- C. NT ACLs and SID.
- D. GID or UID and ACLs.
- Correct Answer: A

#### **QUESTION 12**

Which command should be used for troubleshooting connectivity problems from the storage system console?

- A. ifstat, netdiag
- B. sysconfig cr, sysstat
- C. scsi test, shelfchk
- D. dish shm\_stats, sysstat
- Correct Answer: A

#### **QUESTION 13**

To view per client NFS statistics on a storage system, the option nfs.per\_client\_stats.enable must be set on.

A. True

B. False

Correct Answer: A

#### **QUESTION 14**

If you change the setting for the option cifs.neg\_buf\_size, you need to terminate CIFS on the storage appliance and do a restart for the changes to take effect.

A. True

B. False

Correct Answer: A

#### **QUESTION 15**

For automatic user name mapping to occur for a CIFS and UNIX user name that are the same, you must do which of the following?

- A. Enter the user names in the /etc/hosts.equiv file.
- B. Use both an NIS server and a Domain Controller in the network.
- C. Enter the CIFS user in the NIS database.
- D. Do nothing; the mapping will occur

Correct Answer: D

[NS0-153 Practice Test](https://www.leads4pass.com/ns0-153.html) [NS0-153 Exam Questions](https://www.leads4pass.com/ns0-153.html) [NS0-153 Braindumps](https://www.leads4pass.com/ns0-153.html)